### CHAPTER 10 SURVIVAL ANALYSIS EXAMPLES REPLICATION SPSS/PASW V18 SURVIVAL ANALYSIS: COX PROPORTIONAL HAZARDS MODEL, KAPLAN-MEIER SURVIVAL CURVES AND DISCRETE TIME LOGISTIC REGRESSION

#### GENERAL NOTES ABOUT ANALYSIS EXAMPLES REPLICATION

These examples are intended to provide guidance on how to use the commands/procedures for analysis of complex sample survey data and assume all data management and other preliminary work is done. The relevant syntax for the procedure of interest is shown first along with the associated output for that procedure(s). In some examples, there may be more than one block of syntax and in this case all syntax is first presented followed by the output produced.

In some software packages certain procedures or options are not available but we have made every attempt to demonstrate how to match the output produced by Stata 10+ in the textbook. Check the ASDA website for updates to the various software tools we cover.

NOTES ABOUT SURVIVAL ANALYSIS IN SPSS/PASW V18 COMPLEX SAMPLES MODULE

SPSS/PASW CSCOXREG/CSLOGISTIC/CSORDINAL commands can perform most of the analyses presented in Chapter 10 of ASDA. CSCOXREG performs Cox Proportional Hazards regression and Kaplan Meier survival curves (if run without predictors) with both approaches using a one record per person data set. The CSLOGISTIC command performs discrete time logistic regression while CSORDINAL offers the CLOGLOG link for discrete time logistic regression with the complementary log-log link (using a multiple record per person data set).

Some of the fine points of these procedures are the use of a SUBPOP statement for subpopulation analyses, various output statistics specified on the STATISTICS subcommand, and use of an analysis Plan file for all Complex Samples commands. The plan file should be prepared prior to working with any Complex Samples commands and offers the ability to declare weights and design variables to the program. For matching the reference group to Stata v10.1, we use a reverse coding strategy as this is one way to match the omitted categories of Stata (lowest category is omitted by default). As previously stated, another option would be to use the indicator variable for each level of the categorical variable approach instead of reverse coding.

### \* Figure 10.3 Kaplan Meier Survival Curve

\* Complex Samples Cox Regression. CSCOXREG ageonsetmde /PLAN FILE='F:\applied\_analysis\_book\SPSS Analysis Examples Replication\Analysis Examples Replication Winter 2010 SPSSv18\ncsr\_p1wt.csaplan' /VARIABLES STATUS=mde(1) BASELINESTRATA=racecat /PRINT SAMPLEINFO EVENTINFO /STATISTICS PARAMETER SE CINTERVAL /PLOT SURVIVAL CI=NO /TEST TYPE=F PADJUST=LSD /CRITERIA MXITER=100 MXSTEP=5 PCONVERGE=[1E-006 RELATIVE] LCONVERGE=[0] TIES=EFRON CILEVEL=95 /SURVIVALMETHOD BASELINE=EFRON CI=LOG /MISSING CLASSMISSING=EXCLUDE.

### Sample Design Information

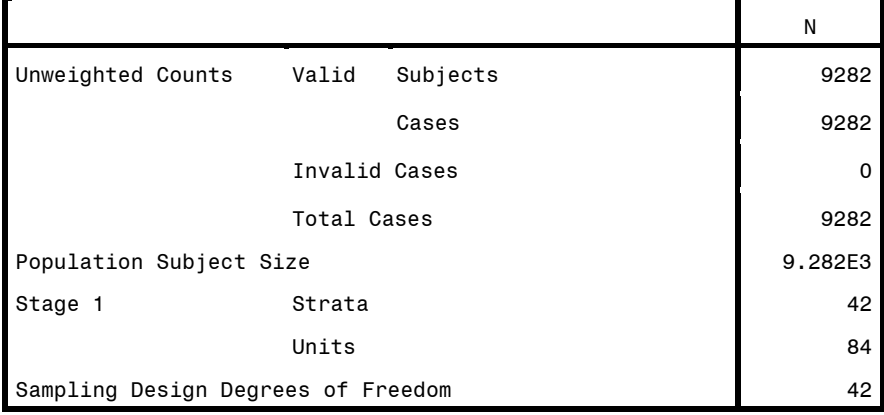

#### Event and Censoring Information

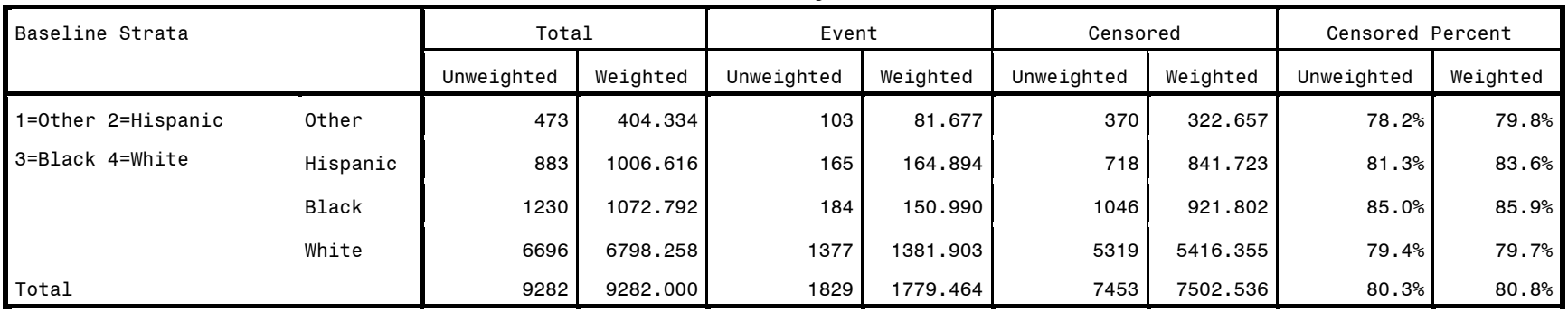

Event Status variable: mde = 1

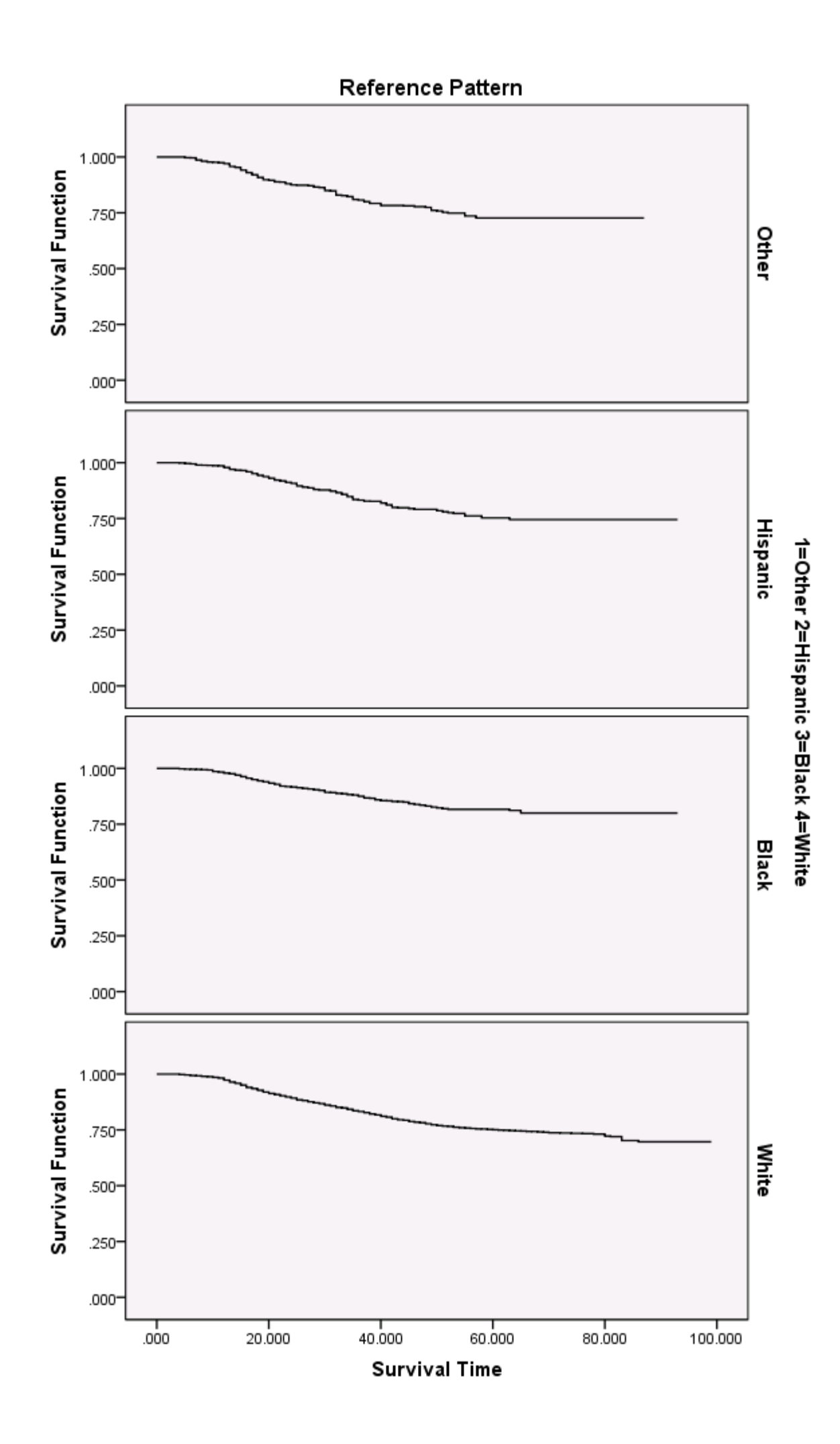

\*Example for Table 10.2

\* Complex Samples Cox Regression. CSCOXREG ageonsetmde BY revmarcat revracecat reved4cat WITH AGE sexm /PLAN FILE='F:\applied\_analysis\_book\SPSS Analysis Examples Replication\Analysis Examples Replication Winter 2010 SPSSv18\ncsr\_p1wt.csaplan' /VARIABLES STATUS=mde(1) /MODEL revmarcat revracecat reved4cat AGE sexm /PRINT SAMPLEINFO EVENTINFO /STATISTICS PARAMETER EXP SE CINTERVAL TTEST /PLOT SURVIVAL CI=NO /TEST TYPE=F PADJUST=LSD /CRITERIA MXITER=100 MXSTEP=5 PCONVERGE=[1E-006 RELATIVE] LCONVERGE=[0] TIES=EFRON CILEVEL=95 /SURVIVALMETHOD BASELINE=EFRON CI=LOG /MISSING CLASSMISSING=EXCLUDE.

NOTE: CODES FOR RACECAT 1=OTHER 2=HISPANIC 3=BLACK 4=WHITE, MARCAT 1=MARRIED 2=PREVIOUSLY MARRIED 3=NEVER MARRIED, ED4CAT 1=0-11 2=12 3=13-15 4=16+ YEARS OF EDUCATION, SEXM 1=MALE 0=NON-MALE. REVERSE CODING IS SIMPLY THE REVERSE OF THE ORIGINAL CODES.

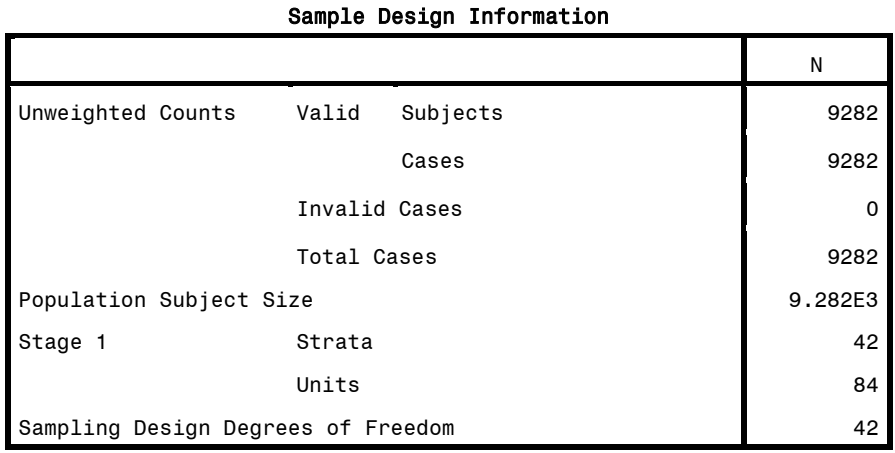

Event and Censoring Information

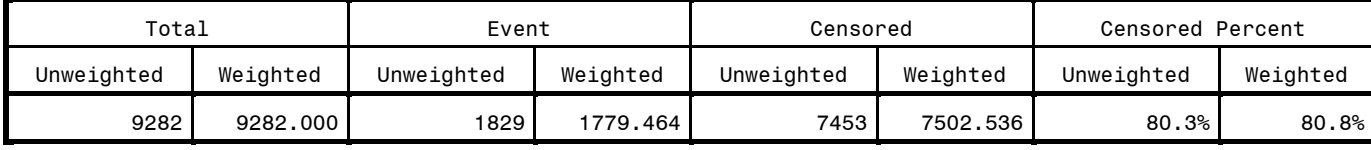

Event Status variable: mde = 1

Tests of Model Effects

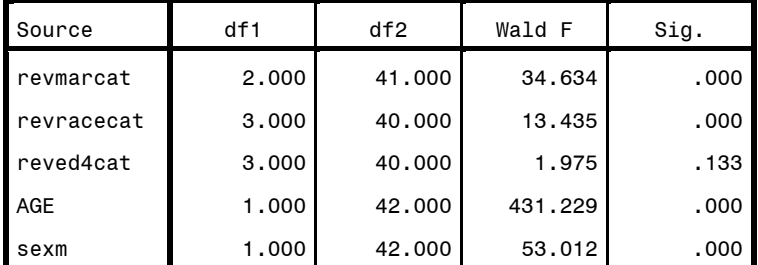

Survival Time Variable: ageonsetmde

Event Status Variable: mde = 1

Model: revmarcat, revracecat, reved4cat, AGE, sexm

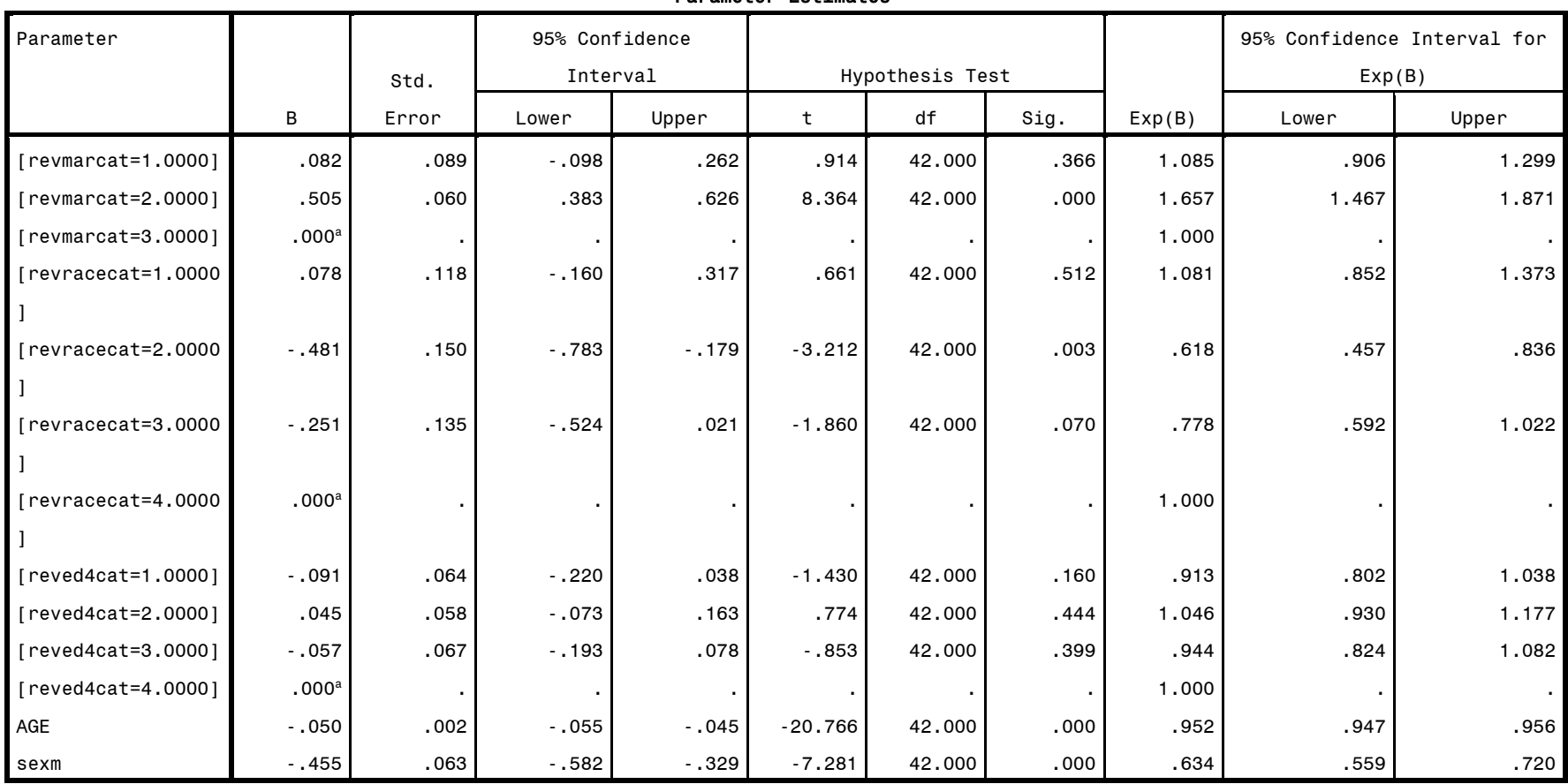

Survival Time Variable: ageonsetmde

Event Status Variable: mde = 1

Model: revmarcat, revracecat, reved4cat, AGE, sexm a. Set to zero because this parameter is redundant.

b. Tie breaking method: Efron

# Parameter Estimates<sup>b</sup>

\*test proportional hazards assumption for the fitted Cox model \* Complex Samples Cox Regression. CSCOXREG ageonsetmde BY revmarcat revracecat reved4cat WITH AGE sexm /PLAN FILE='F:\applied\_analysis\_book\SPSS Analysis Examples Replication\Analysis Examples Replication Winter 2010 SPSSv18\ncsr\_p1wt.csaplan' /VARIABLES STATUS=mde(1) /MODEL revmarcat revracecat reved4cat AGE sexm /PRINT SAMPLEINFO EVENTINFO /STATISTICS PARAMETER EXP SE CINTERVAL TTEST /PLOT LML CI=NO /PATTERN BY revracecat /TEST TYPE=F PADJUST=LSD

/CRITERIA MXITER=100 MXSTEP=5 PCONVERGE=[1E-006 RELATIVE] LCONVERGE=[0] TIES=EFRON CILEVEL=95

/SURVIVALMETHOD BASELINE=EFRON CI=LOG

/MISSING CLASSMISSING=EXCLUDE.

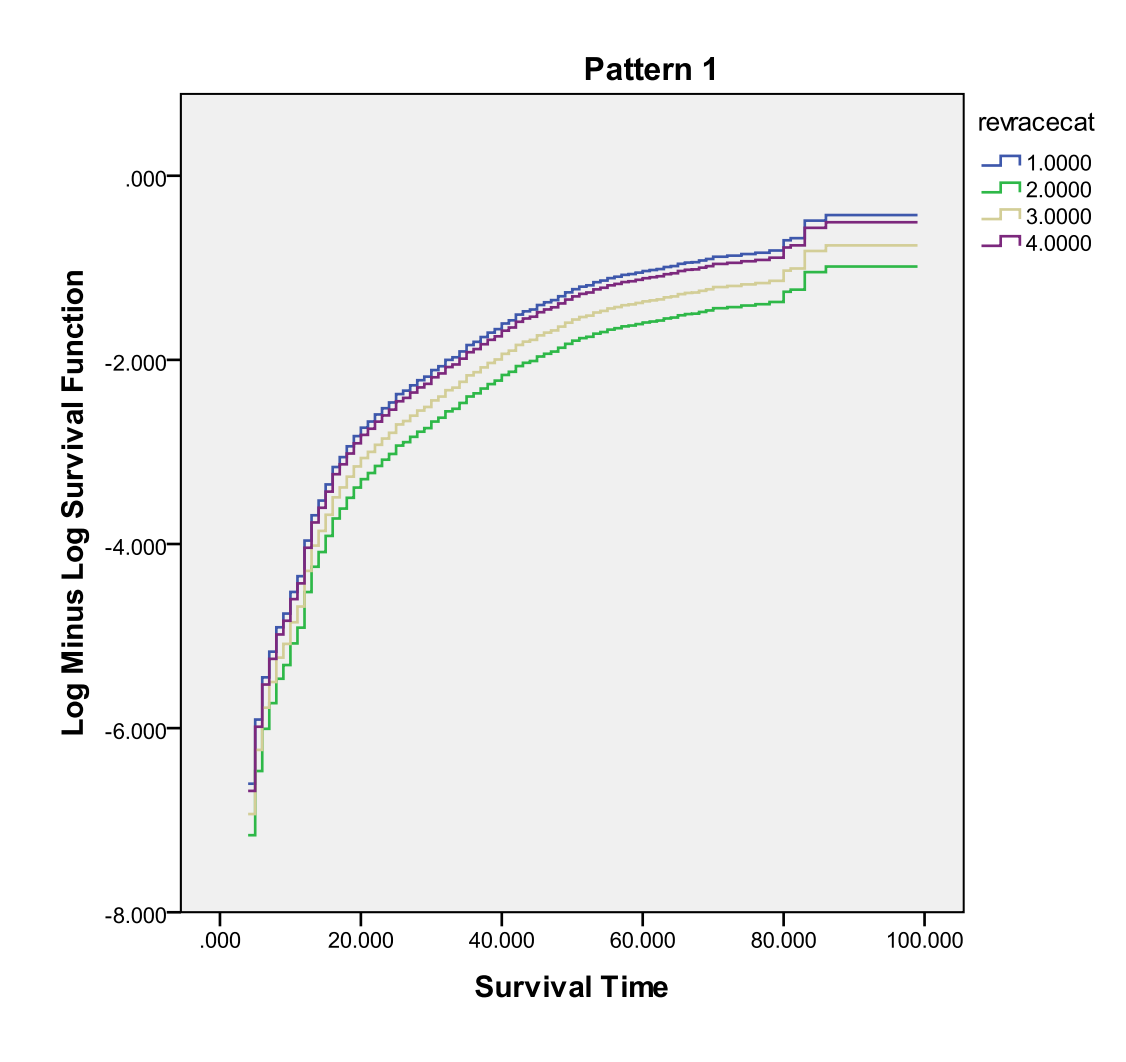

#### \*Discrete Time Logistic Regression

\*person year file is already created

USE ALL. COMPUTE filter\_\$=(pyr = ageonsetmde ). VARIABLE LABEL filter\_\$ 'pyr = ageonsetmde (FILTER)'. VALUE LABELS filter\_\$ 0 'Not Selected' 1 'Selected'. FORMAT filter\_\$ (f1.0). FILTER BY filter\_\$. EXECUTE. \* Complex Samples Logistic Regression. \* Discrete Time Logistic Regression NCS-R data. CSLOGISTIC mdetv(LOW) BY revedcat revmarcat revracecat WITH pyr sexm intwage /PLAN FILE='F:\applied\_analysis\_book\SPSS Analysis Examples Replication\Analysis Examples Replication Winter 2010 SPSSv18\ncsr\_p1wt.csaplan' /MODEL revedcat revmarcat revracecat pyr sexm intwage /INTERCEPT INCLUDE=YES SHOW=YES /STATISTICS PARAMETER EXP SE CINTERVAL TTEST /TEST TYPE=F PADJUST=LSD /MISSING CLASSMISSING=EXCLUDE /CRITERIA MXITER=100 MXSTEP=5 PCONVERGE=[1E-006 RELATIVE] LCONVERGE=[0] CHKSEP=20 CILEVEL=95 /PRINT SUMMARY SAMPLEINFO.

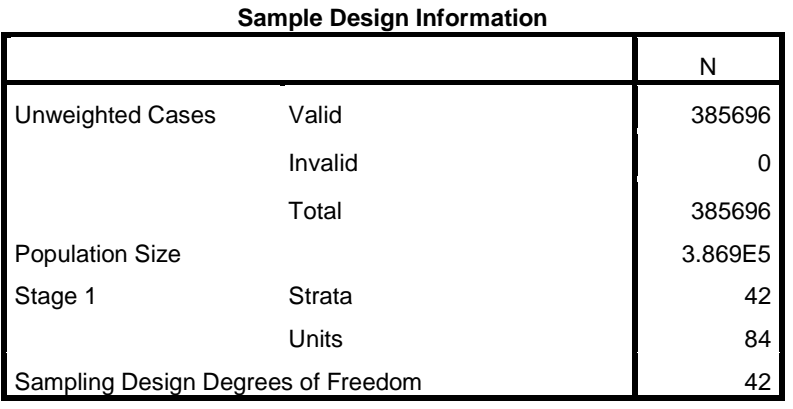

#### **Pseudo R Squares**

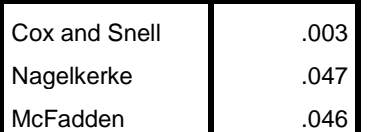

Dependent Variable: mdetv (reference category = 0) Model: (Intercept), revedcat, revmarcat, revracecat, pyr,

sexm, intwage

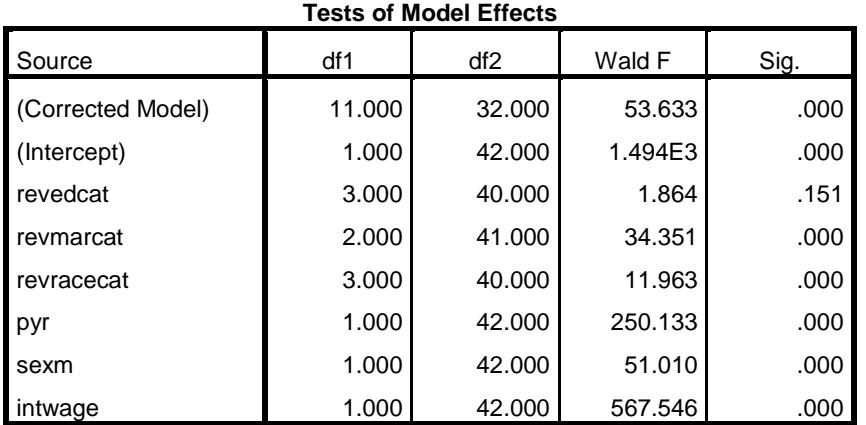

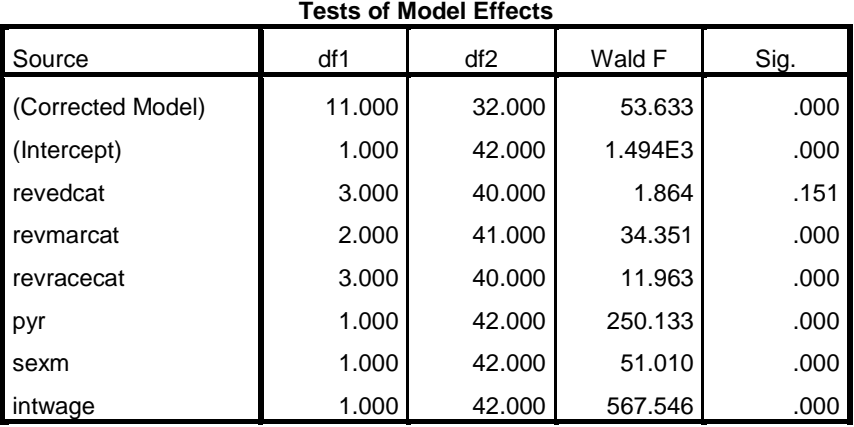

Dependent Variable: mdetv (reference category = 0)

Model: (Intercept), revedcat, revmarcat, revracecat, pyr, sexm, intwage

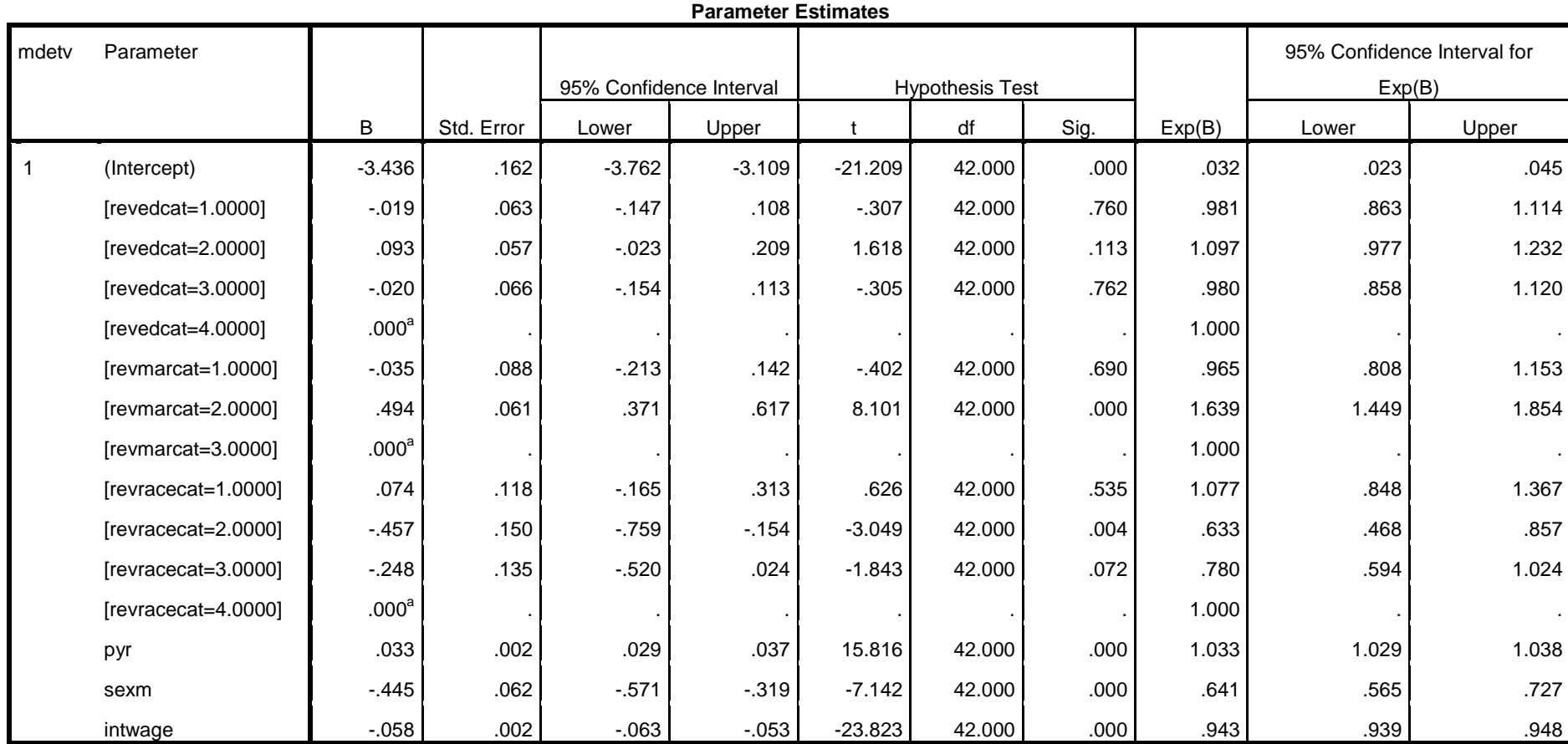

Dependent Variable: mdetv (reference category = 0)

Model: (Intercept), revedcat, revmarcat, revracecat, pyr, sexm, intwage

a. Set to zero because this parameter is redundant.

\* Complex Samples Ordinal Regression. \* CLOGLOG link, note that signs differ but coefficients match the Stata output, see documentation for details

\* Repeat model but run with cloglog link, note that Odds Ratios are not provided with the Cloglog link, could be calculated as the exponent(parameter).

CSORDINAL mdetv (descending) BY revedcat revmarcat revracecat WITH sexm pyr intwage

 /PLAN FILE='F:\applied\_analysis\_book\SPSS Analysis Examples Replication\Analysis Examples Replication Winter 2010 SPSSv18\ncsr\_p1wt.csaplan'

/LINK FUNCTION=CLOGLOG

/MODEL revedcat revmarcat revracecat sexm pyr intwage

/STATISTICS PARAMETER SE CINTERVAL TTEST

/TEST TYPE=F PADJUST=LSD

/MISSING CLASSMISSING=EXCLUDE

 /CRITERIA MXITER=100 MXSTEP=5 PCONVERGE=[1E-006 RELATIVE] LCONVERGE=[0] METHOD=NEWTON CHKSEP=20 CILEVEL=95 /PRINT SUMMARY CLASSTABLE VARIABLEINFO SAMPLEINFO.

### **Sample Design Information**

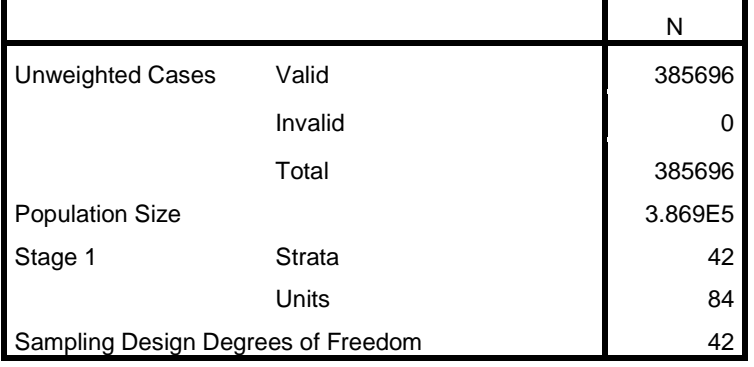

### **Categorical Variable Information**

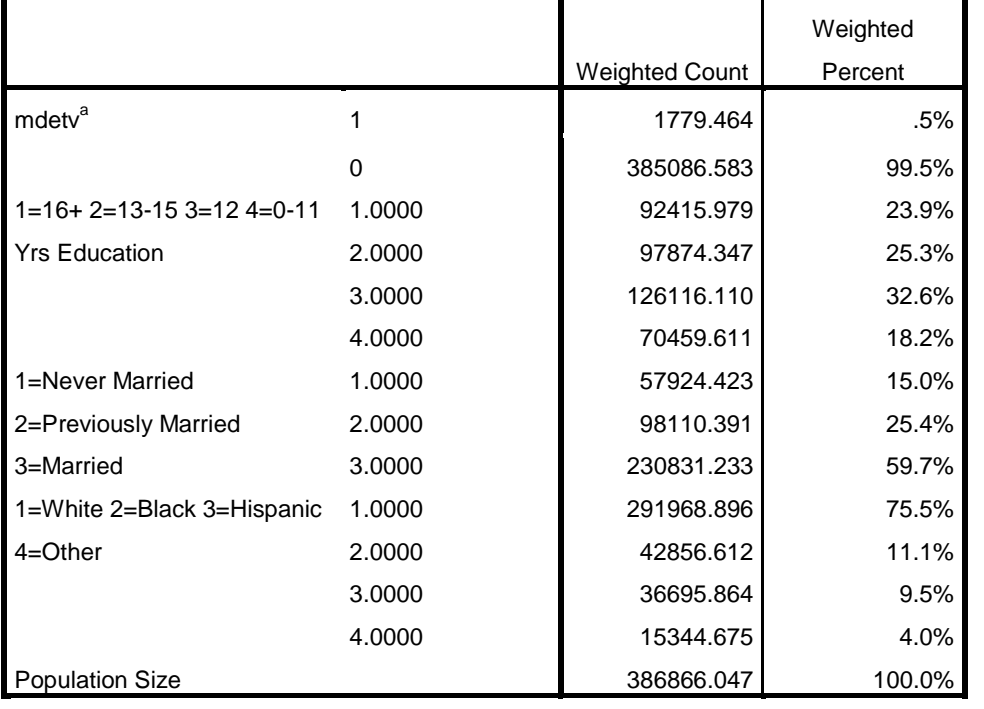

a. Dependent variable values are sorted in descending order.

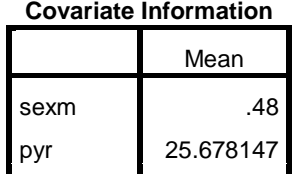

intwage 51.952937

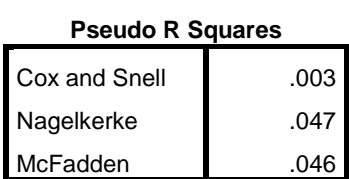

## **Pseudo R Squares**

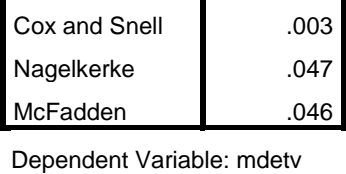

(Descending) Model: (Threshold), revedcat, revmarcat, revracecat, sexm, pyr, intwage Link function: Complementary log-log

## **Tests of Model Effects**

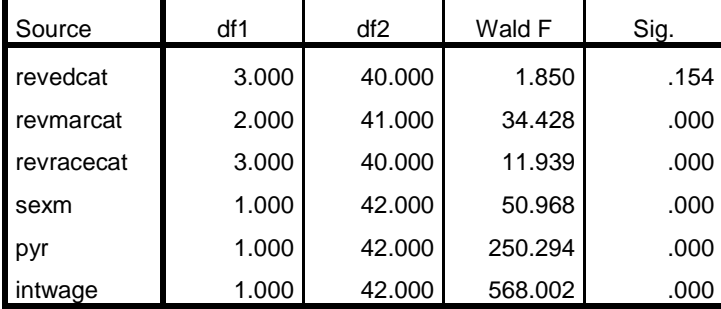

Dependent Variable: mdetv (Descending)

Model: (Threshold), revedcat, revmarcat, revracecat, sexm, pyr,

intwage

Link function: Complementary log-log

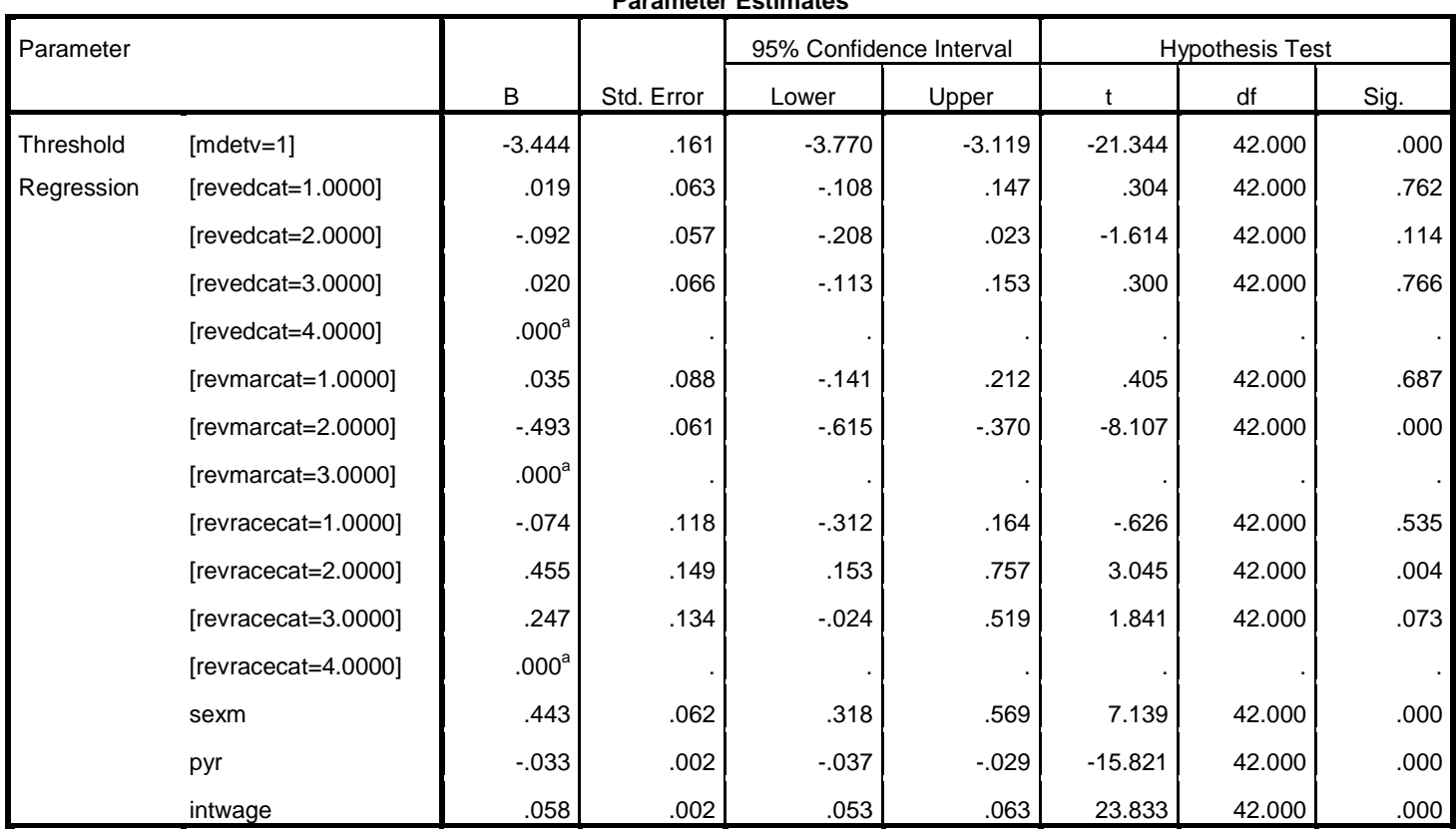

### **Parameter Estimates**

Dependent Variable: mdetv (Descending)

Model: (Threshold), revedcat, revmarcat, revracecat, sexm, pyr, intwage

Link function: Complementary log-log

a. Set to zero because this parameter is redundant.

**Classification**

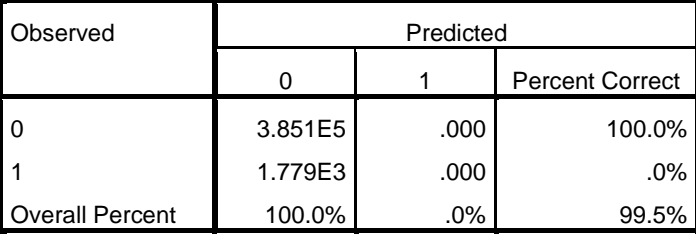

Dependent Variable: mdetv (Descending)

Model: (Threshold), revedcat, revmarcat, revracecat, sexm, pyr,

intwage

Link function: Complementary log-log